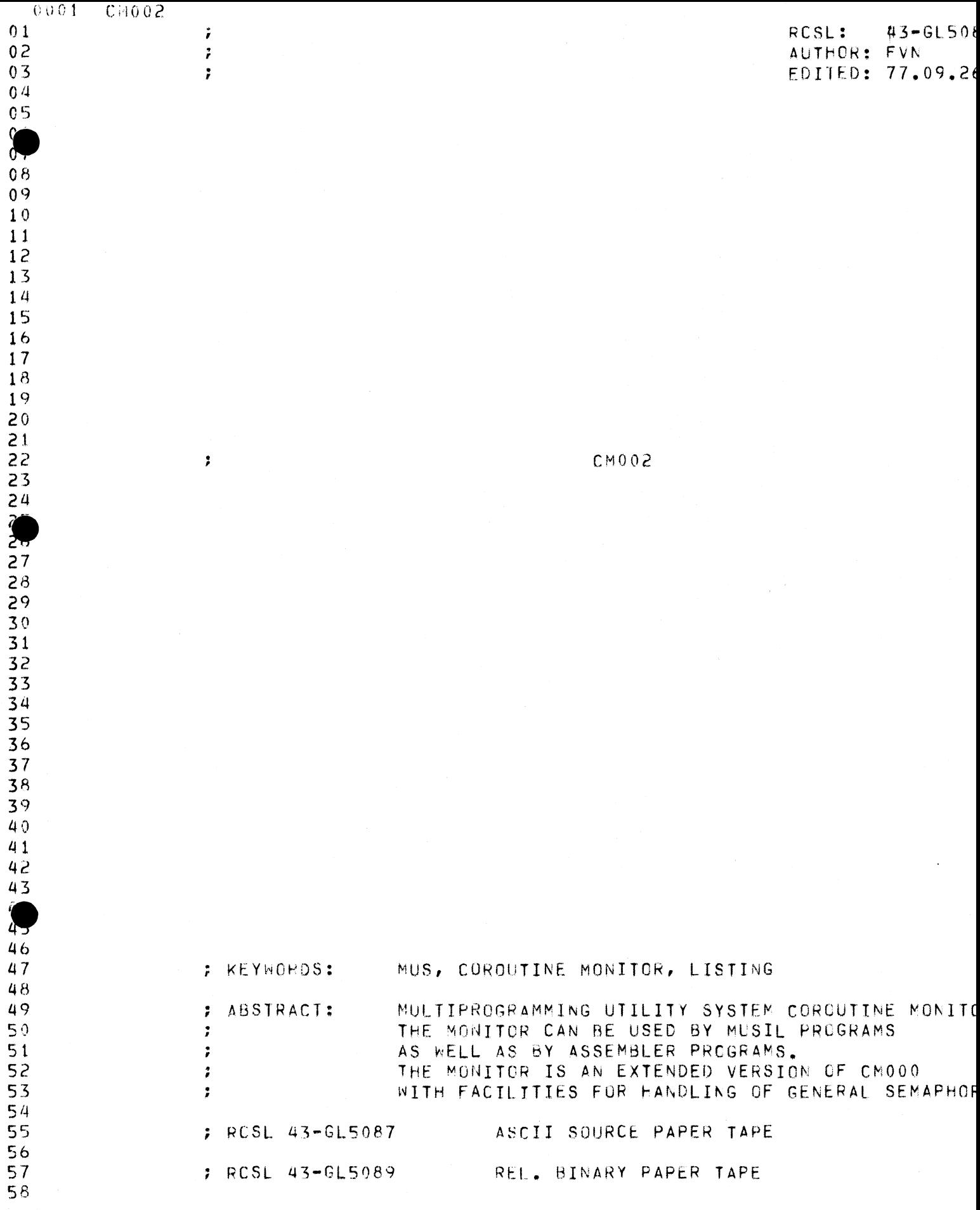

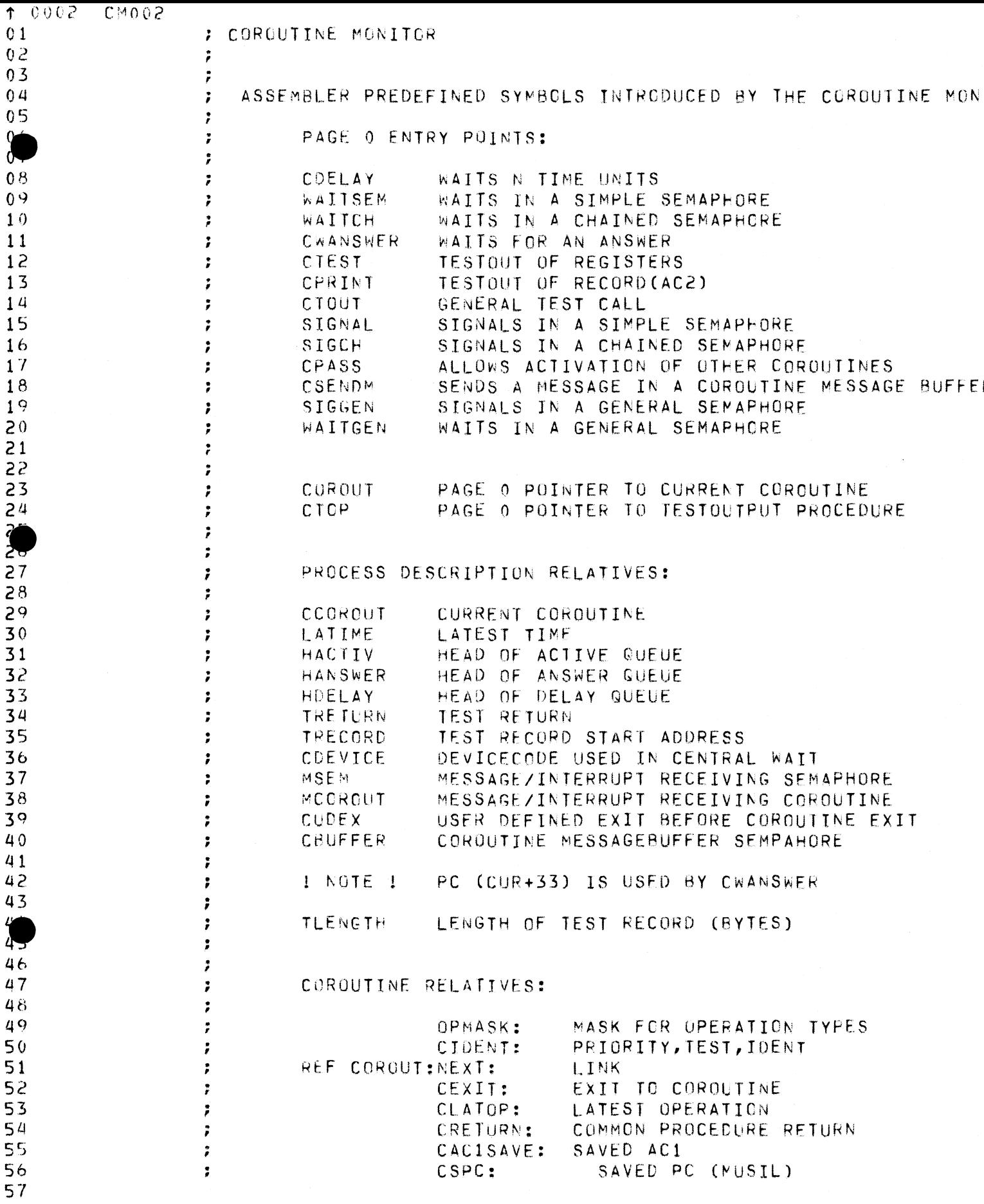

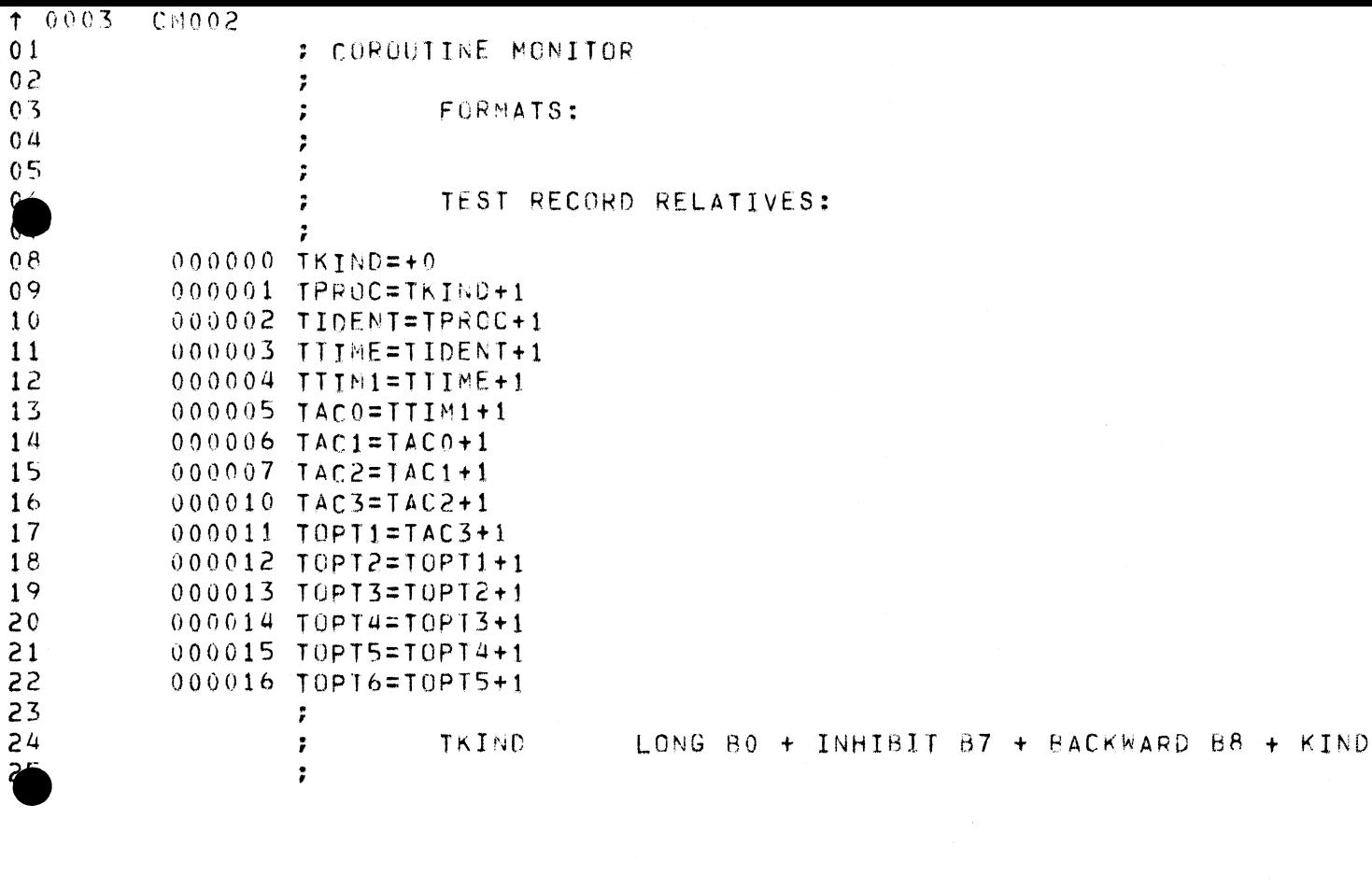

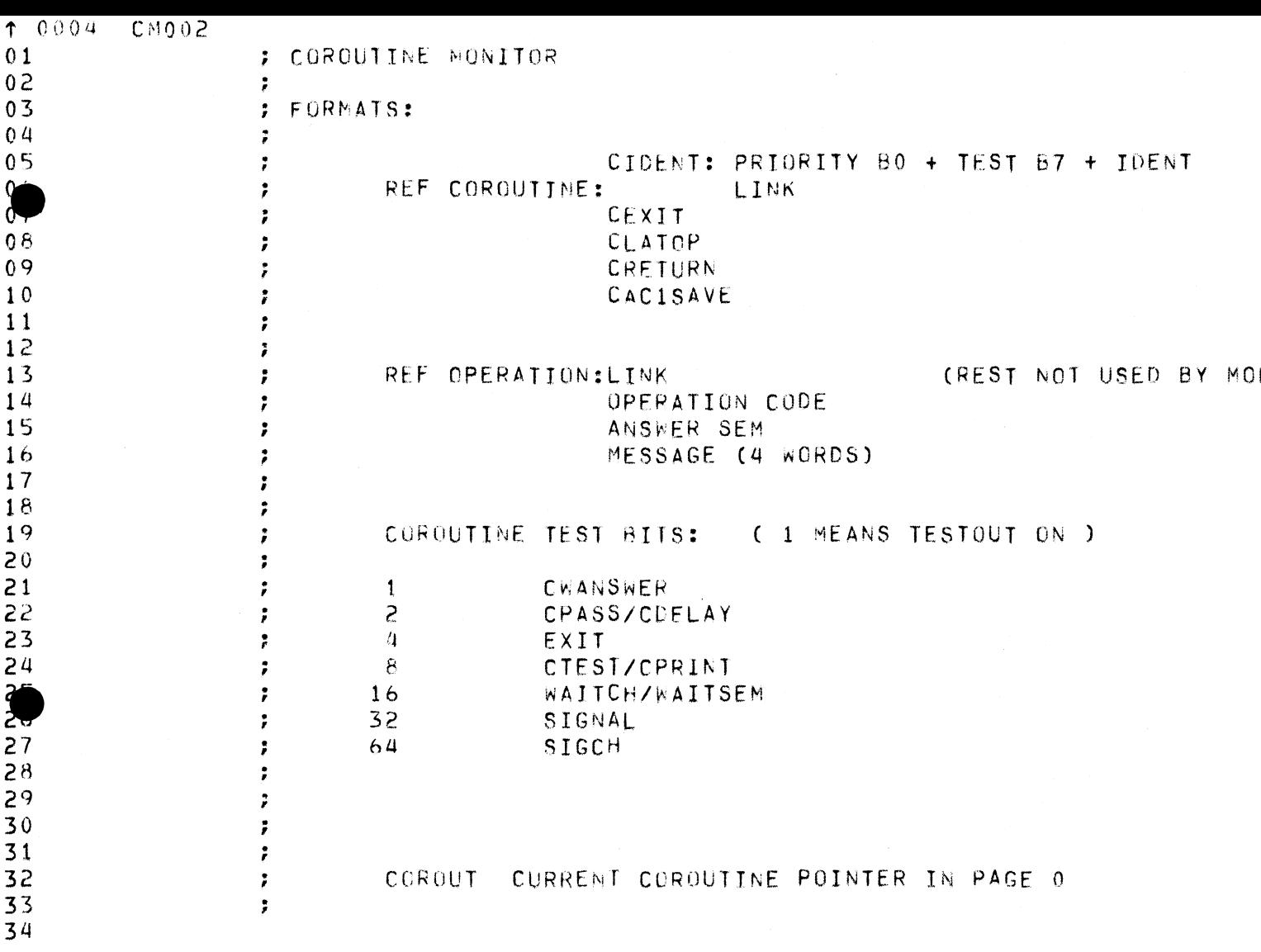

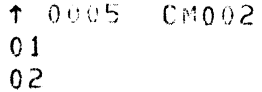

 $\begin{array}{c} 0 \\ 0 \\ 0 \\ 0 \\ 0 \\ 0 \\ 5 \end{array}$ 

 $\int$  $08$  $09$ 

 $10$ <br> $11$ <br> $12$ <br> $13$ <br> $14$ <br> $15$ <br> $16$ 

 $\frac{17}{18}$ <br> $\frac{18}{19}$ 

ONNON<br>DANNON

 $\sum_{i=1}^{n}$ 

22233333333333

 $rac{35}{36}$  $\overline{3}7$ 

## : COROUTINE MONITOR

CONVENTIONS FOR CALL:

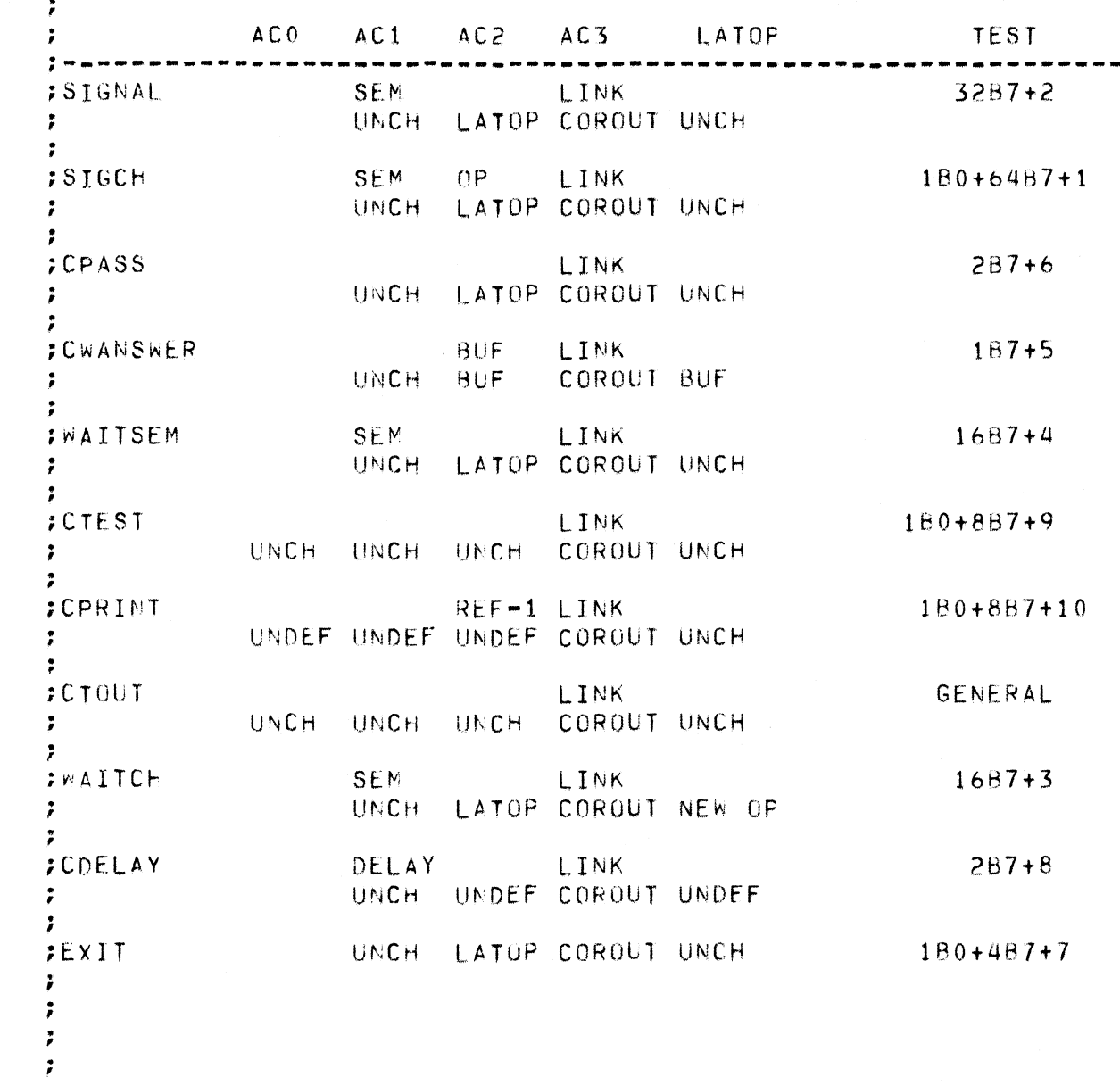

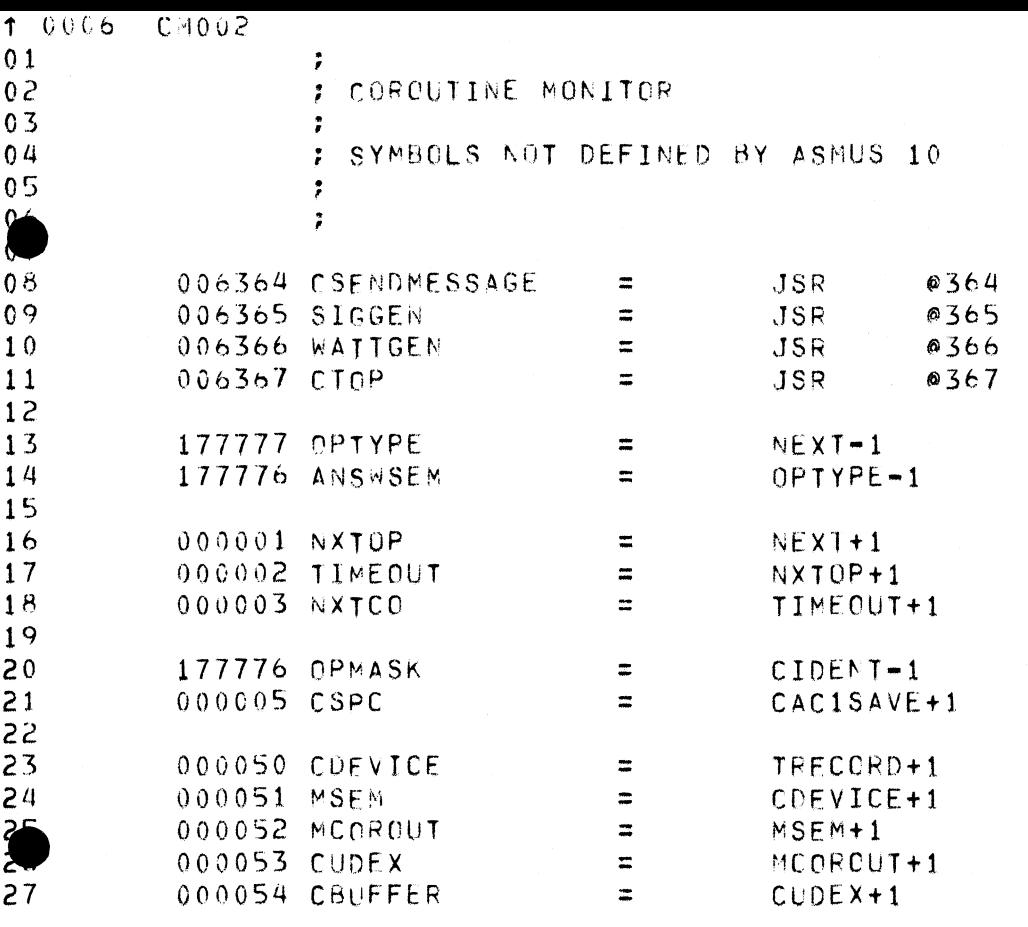

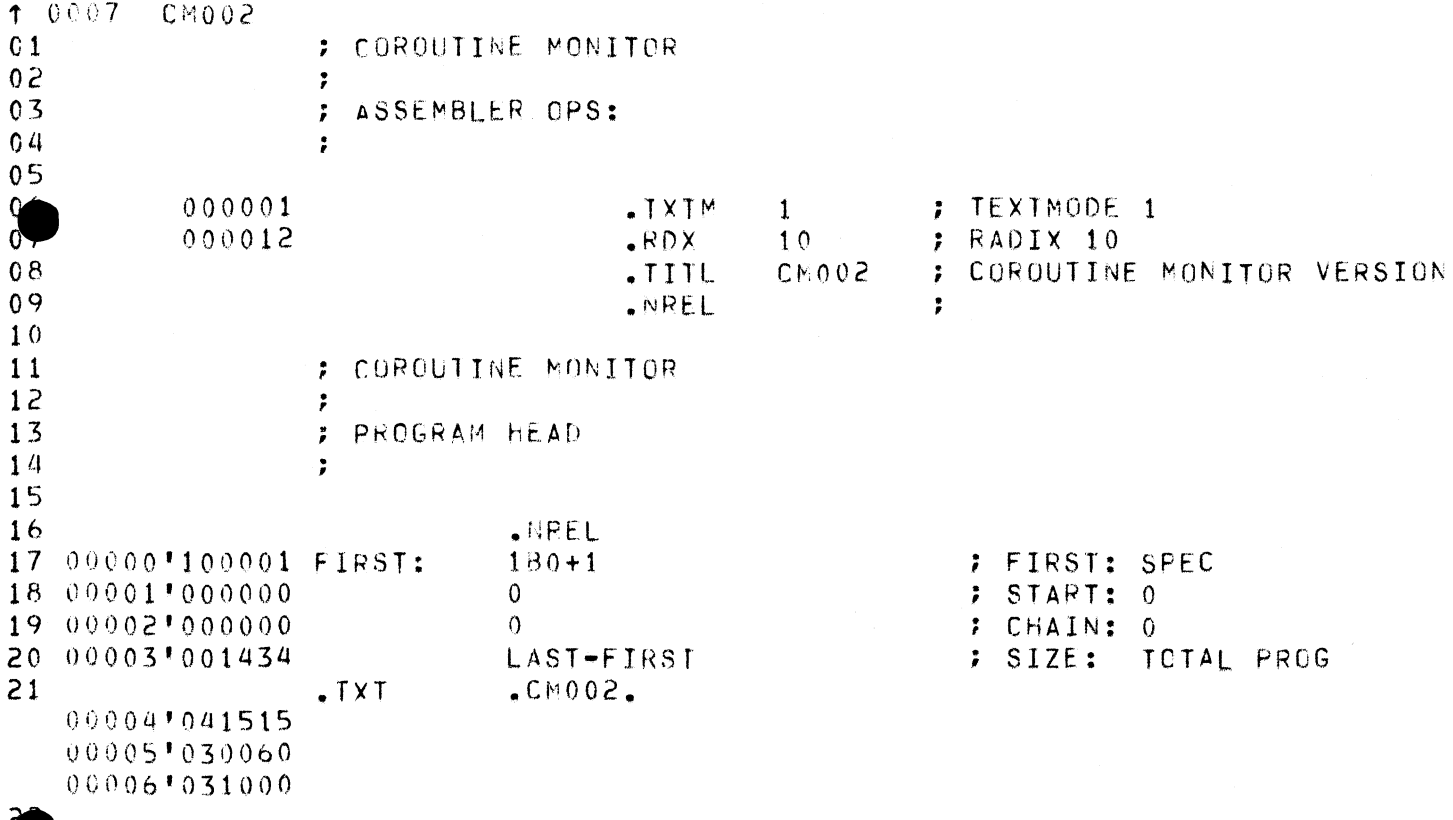

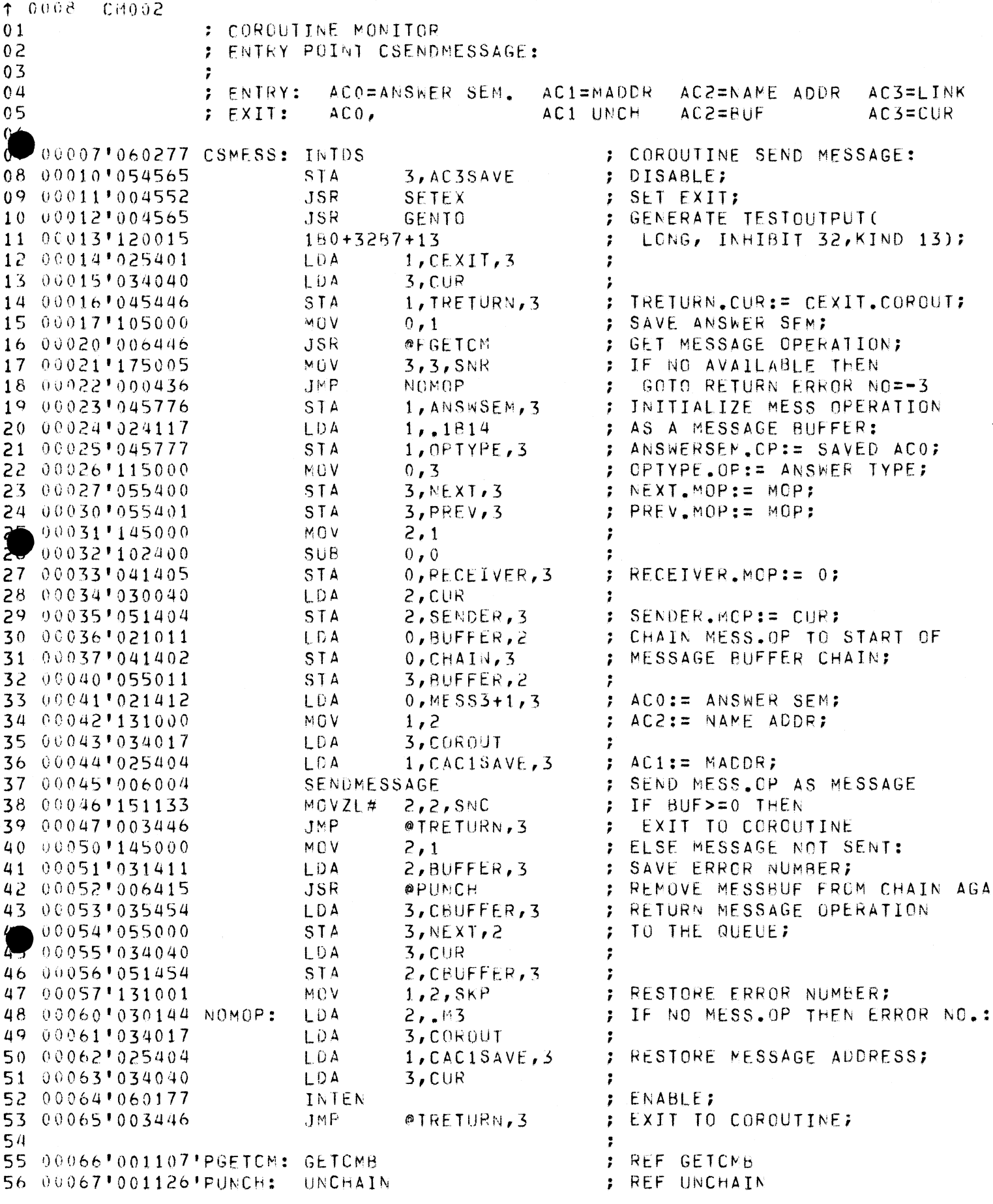

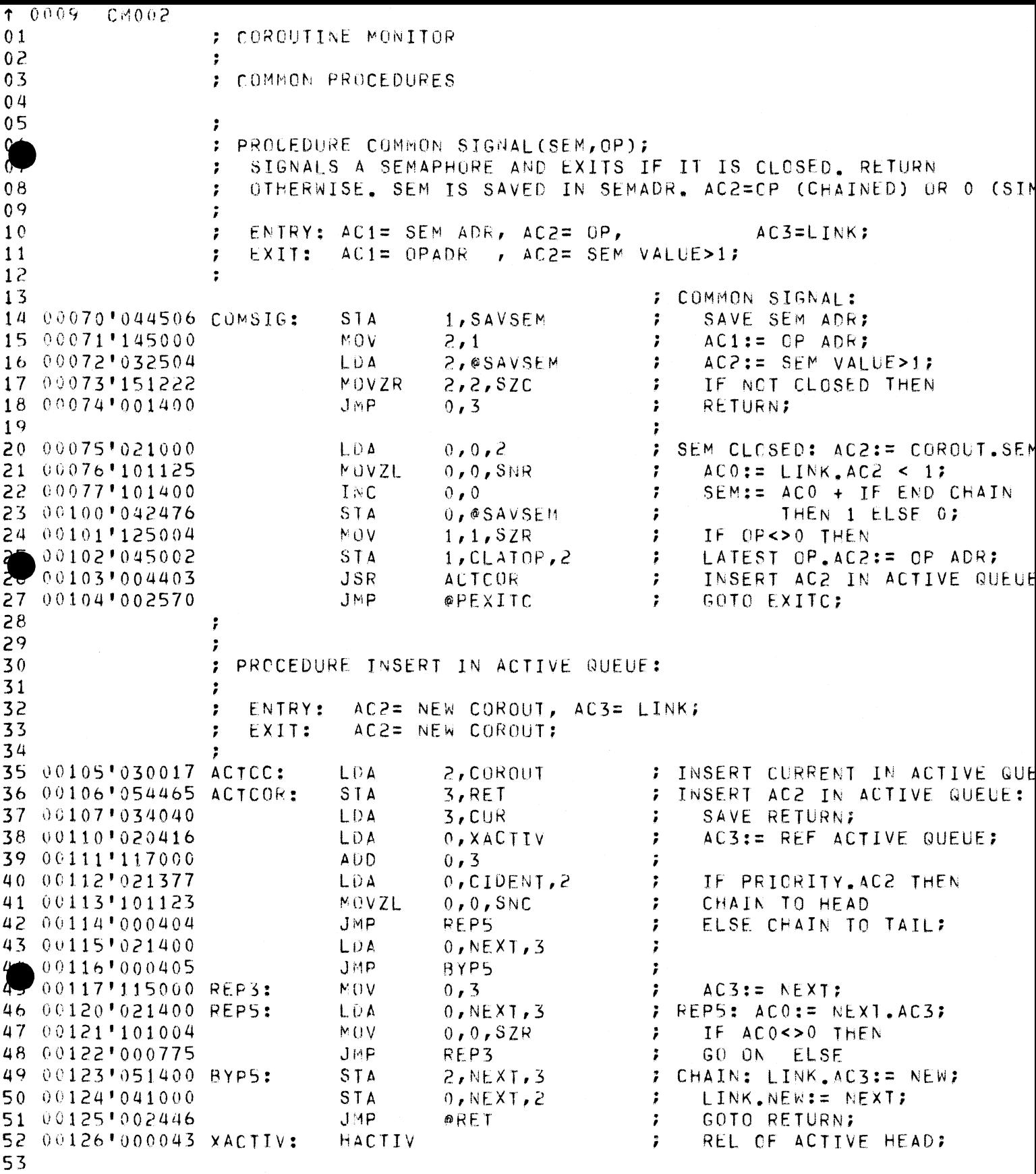

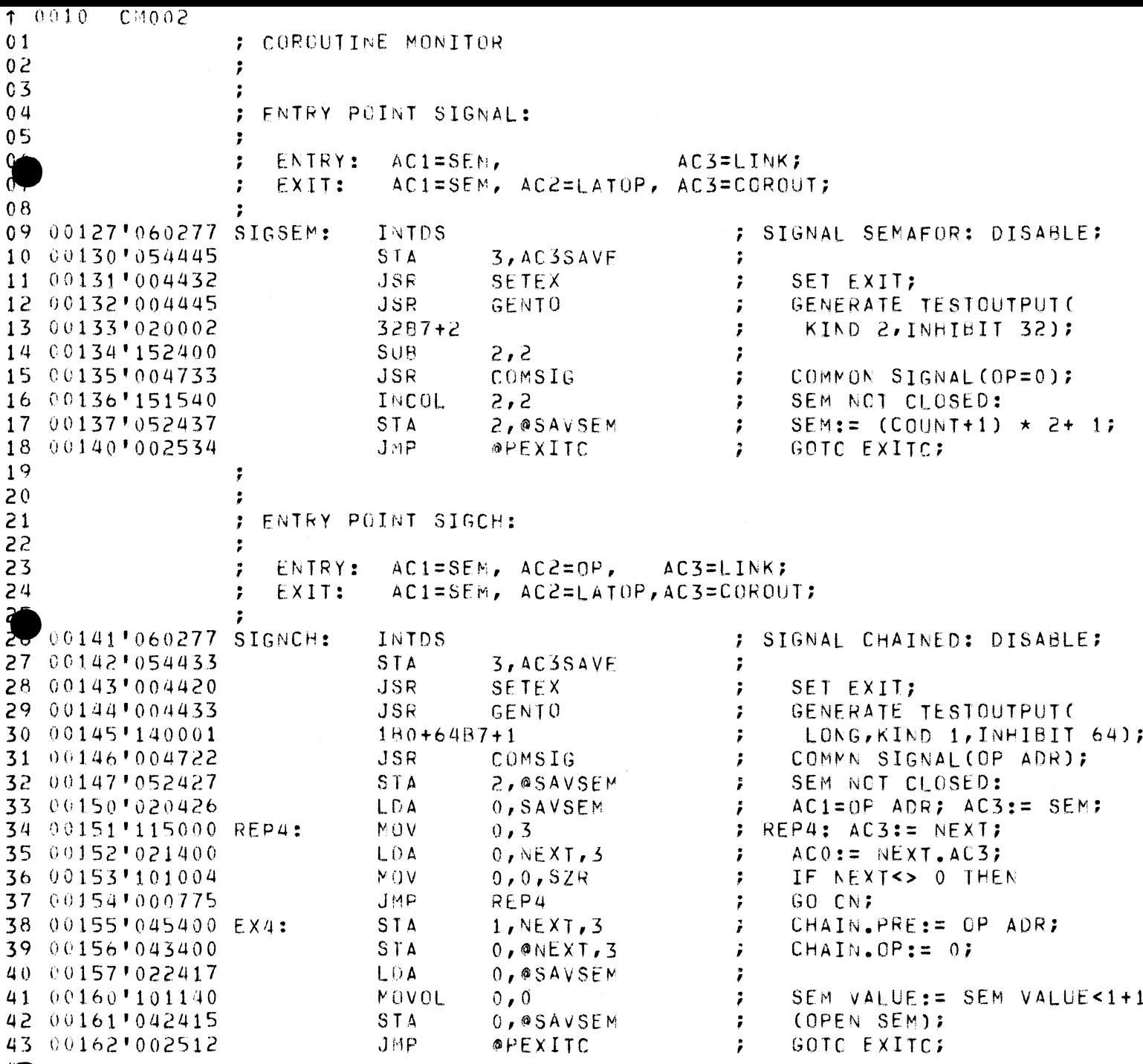

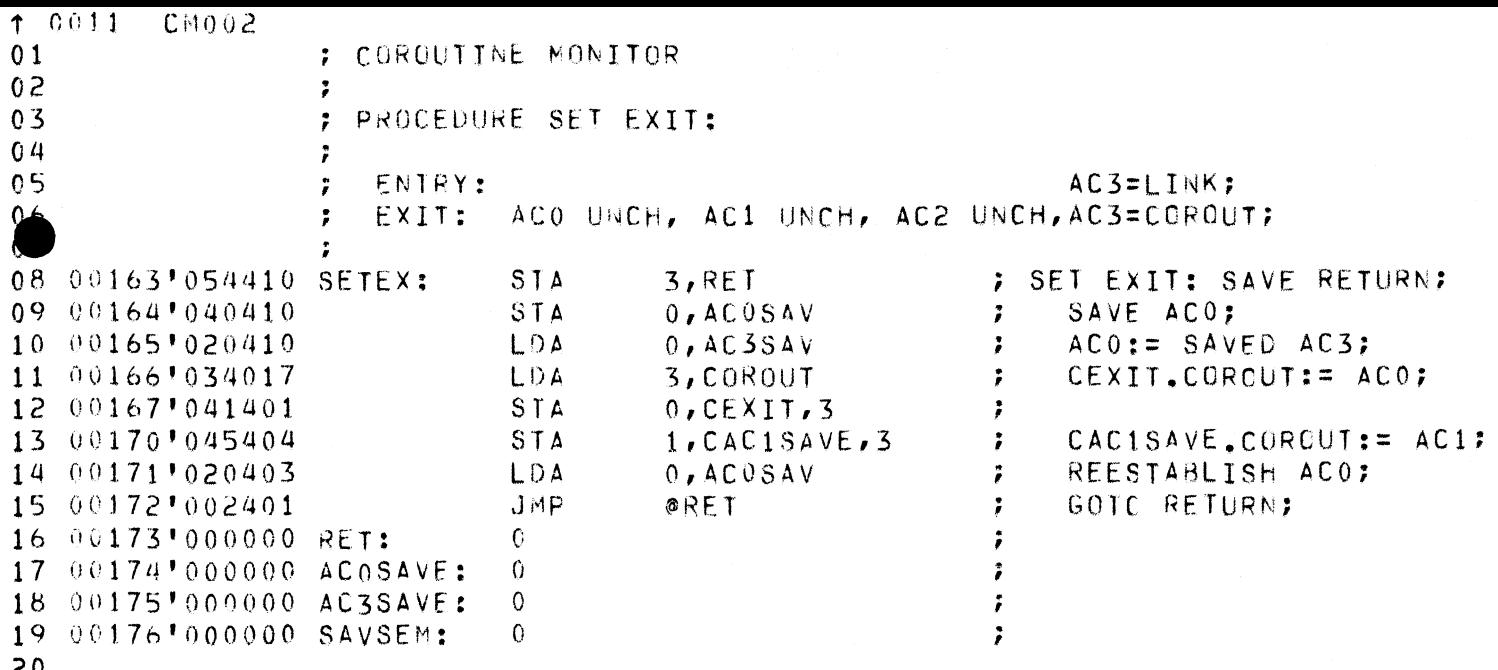

 $\mathcal{L}$ 

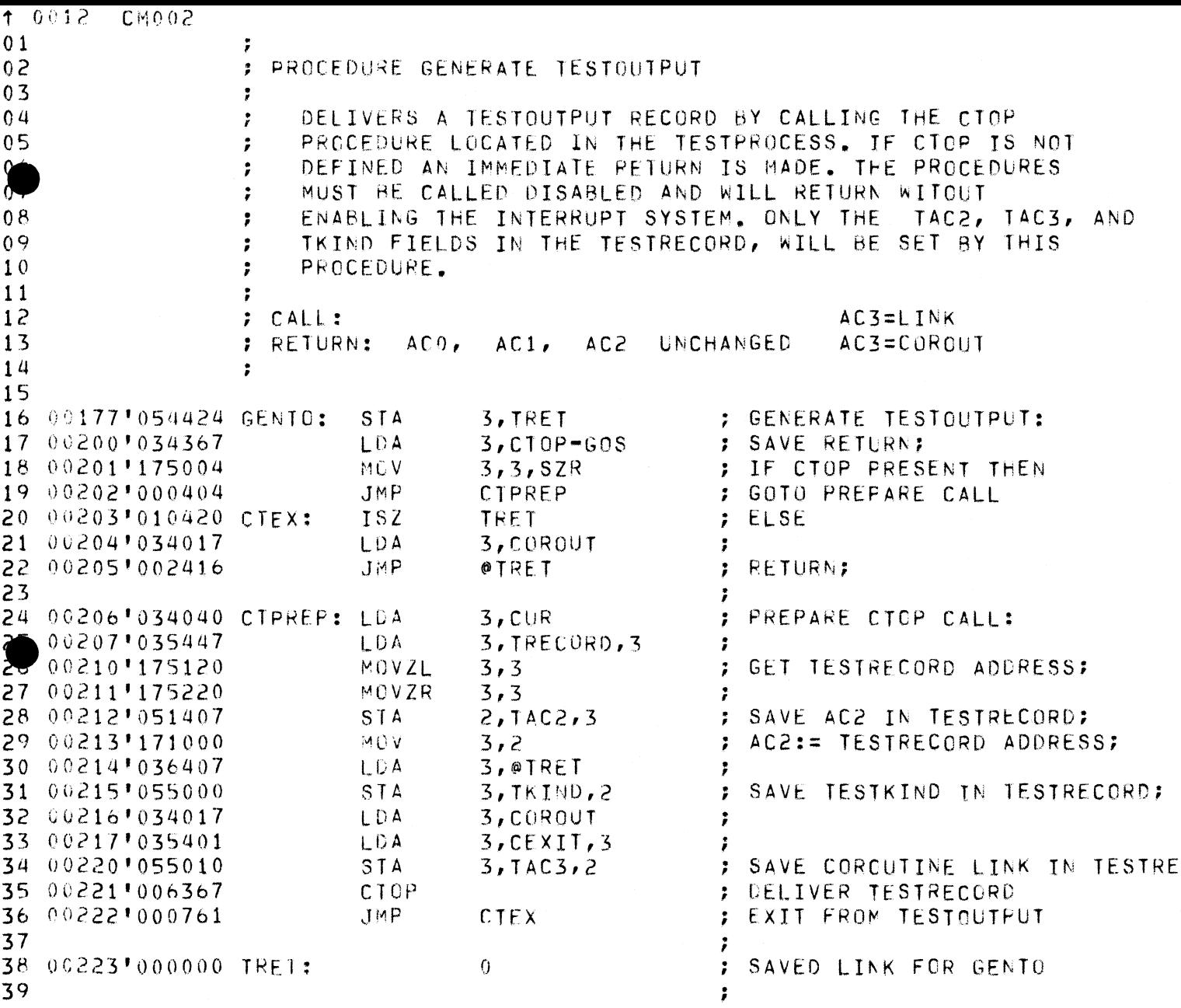

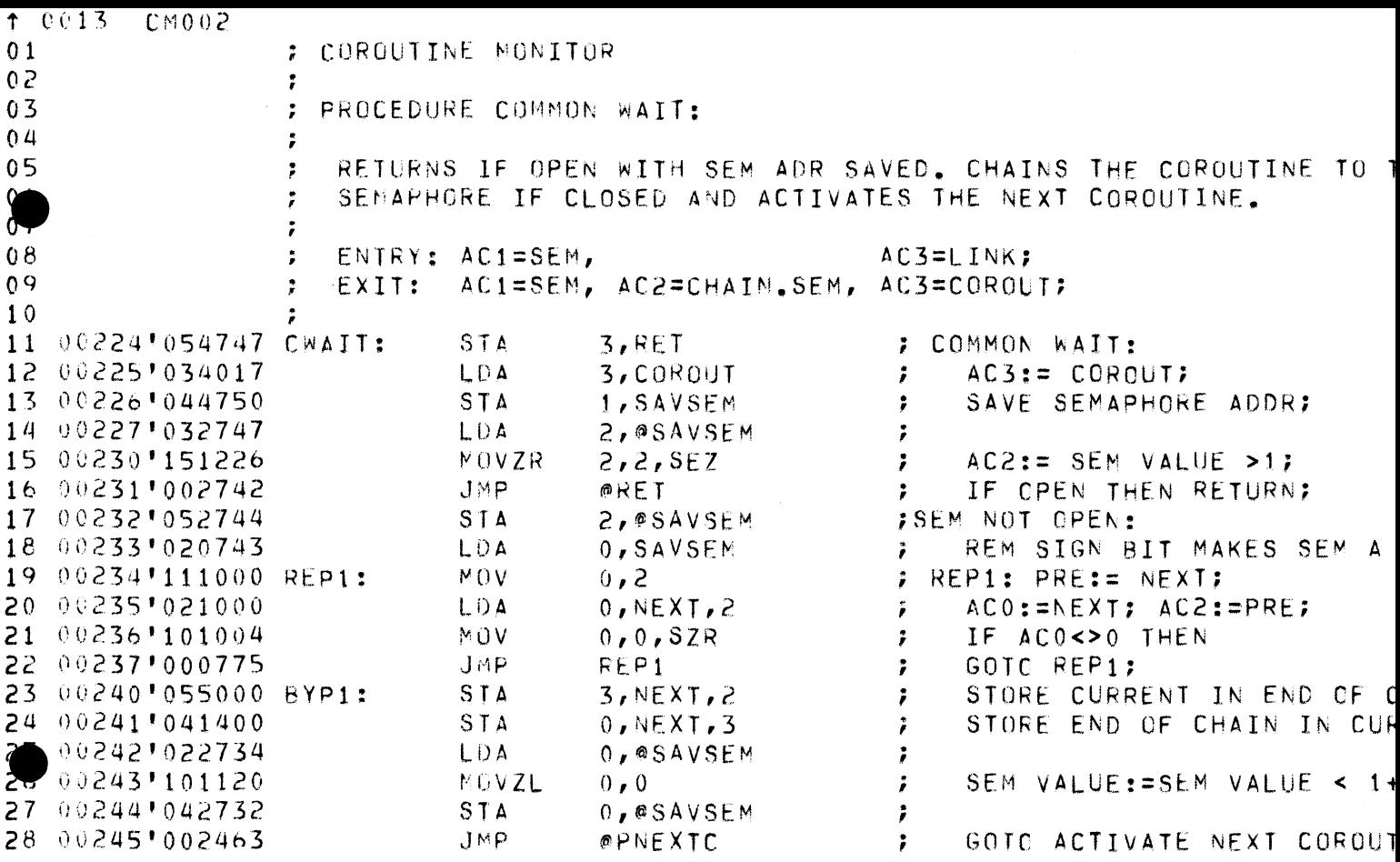

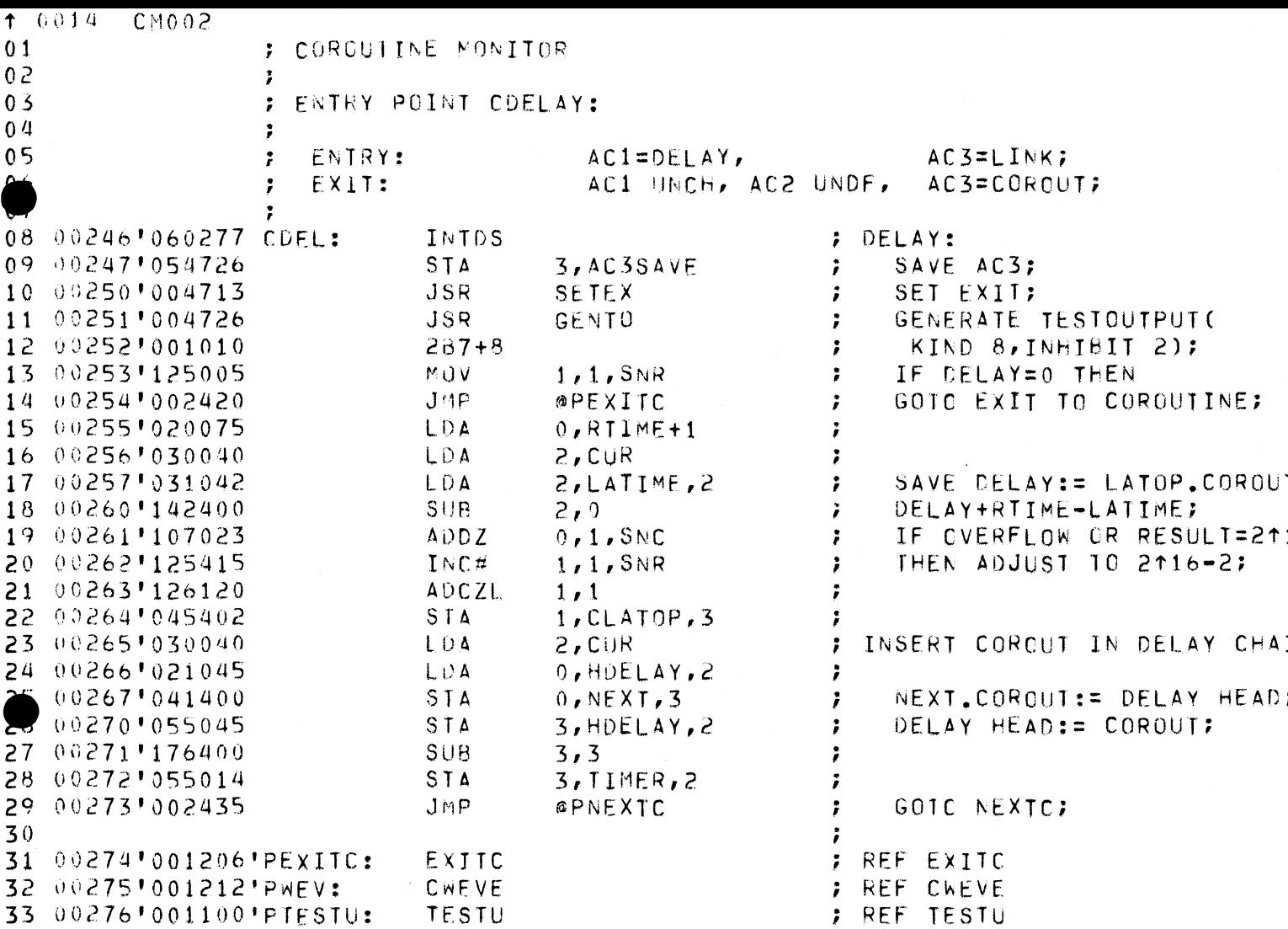

 $\label{eq:2.1} \frac{1}{\sqrt{2}}\int_{0}^{\infty}\frac{1}{\sqrt{2\pi}}\left(\frac{1}{\sqrt{2\pi}}\right)^{2\alpha}\frac{1}{\sqrt{2\pi}}\int_{0}^{\infty}\frac{1}{\sqrt{2\pi}}\left(\frac{1}{\sqrt{2\pi}}\right)^{\alpha}\frac{1}{\sqrt{2\pi}}\frac{1}{\sqrt{2\pi}}\int_{0}^{\infty}\frac{1}{\sqrt{2\pi}}\frac{1}{\sqrt{2\pi}}\frac{1}{\sqrt{2\pi}}\frac{1}{\sqrt{2\pi}}\frac{1}{\sqrt{2\pi}}\frac{1}{\sqrt{2\pi}}\frac$ 

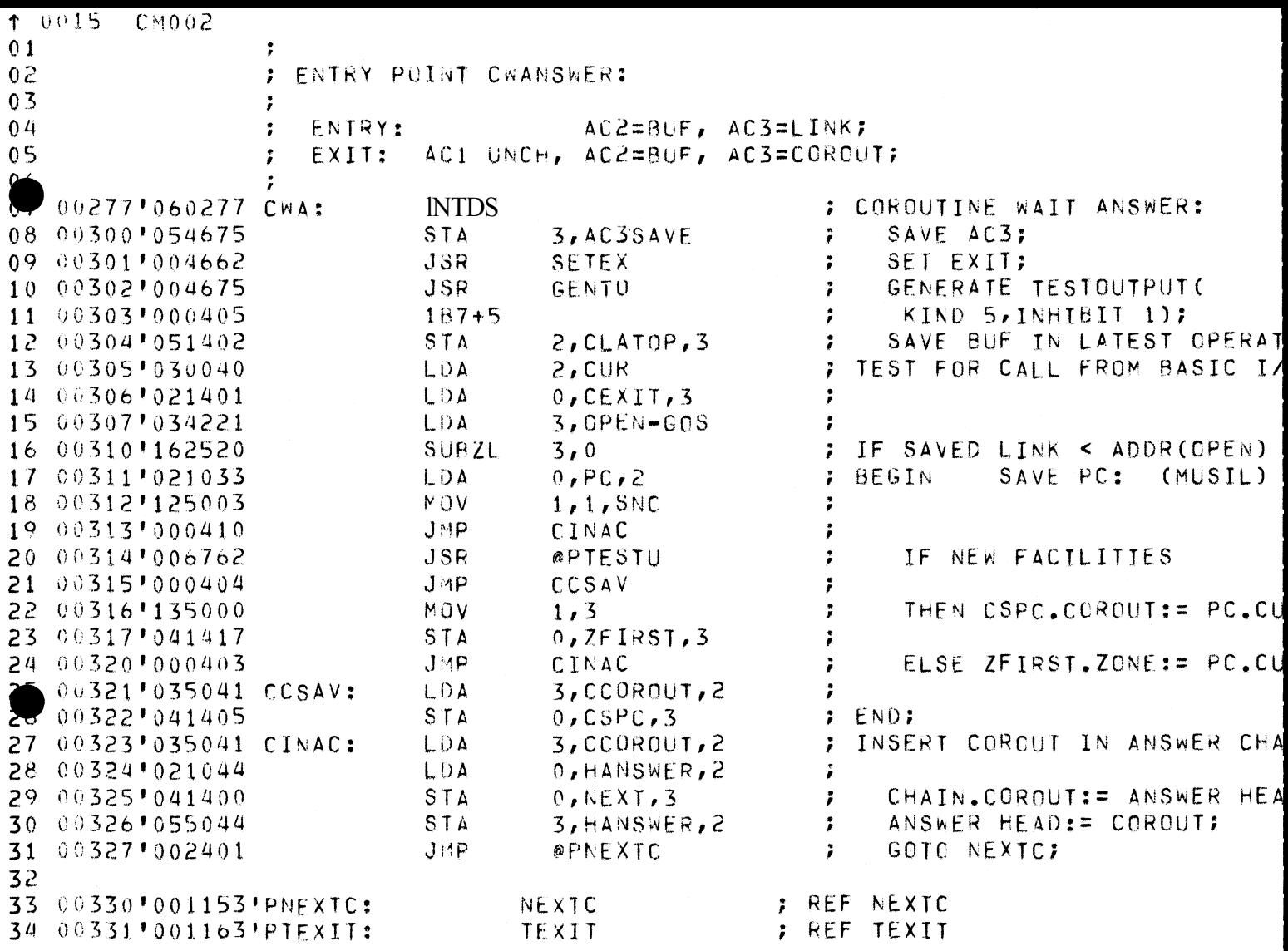

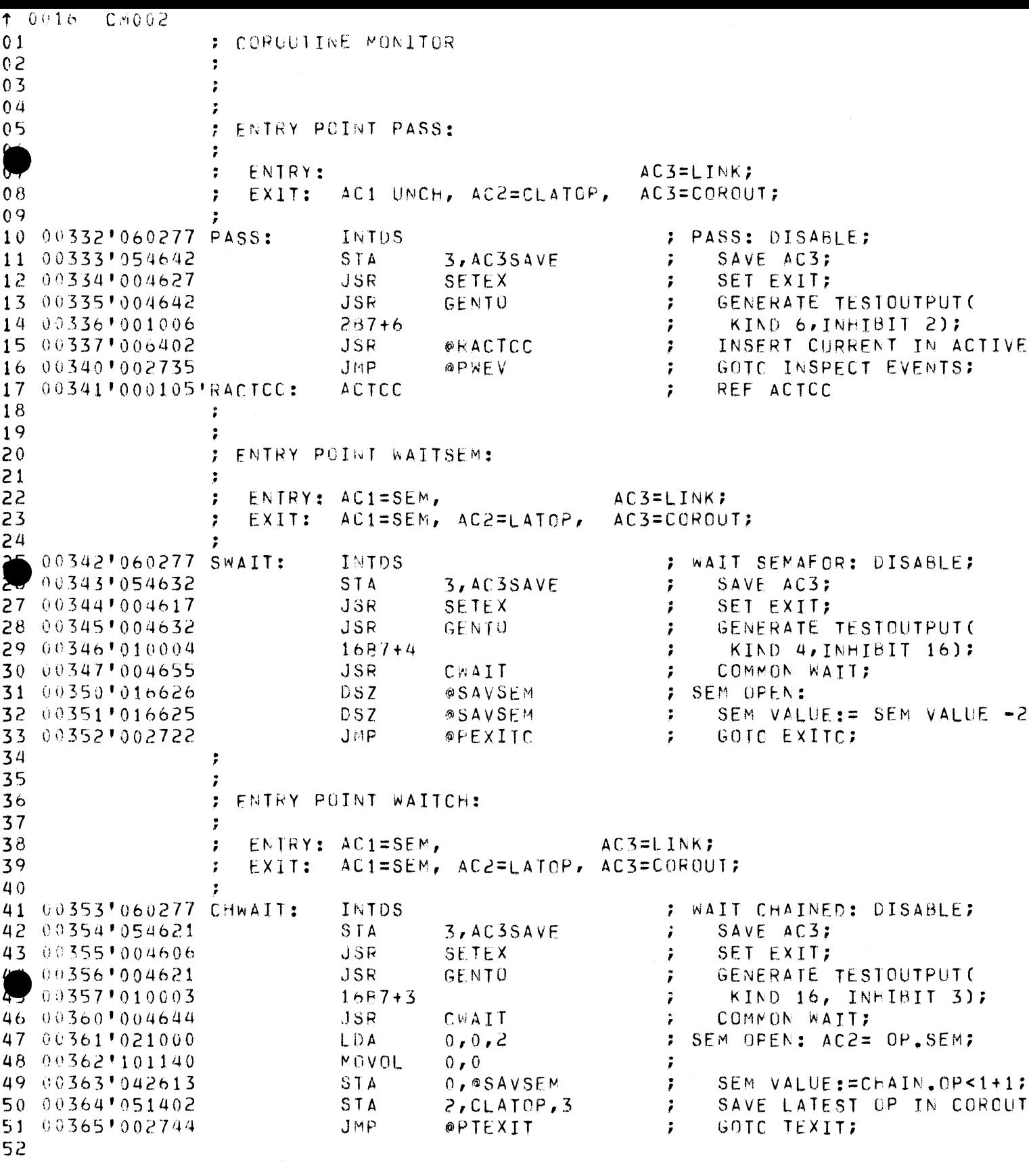

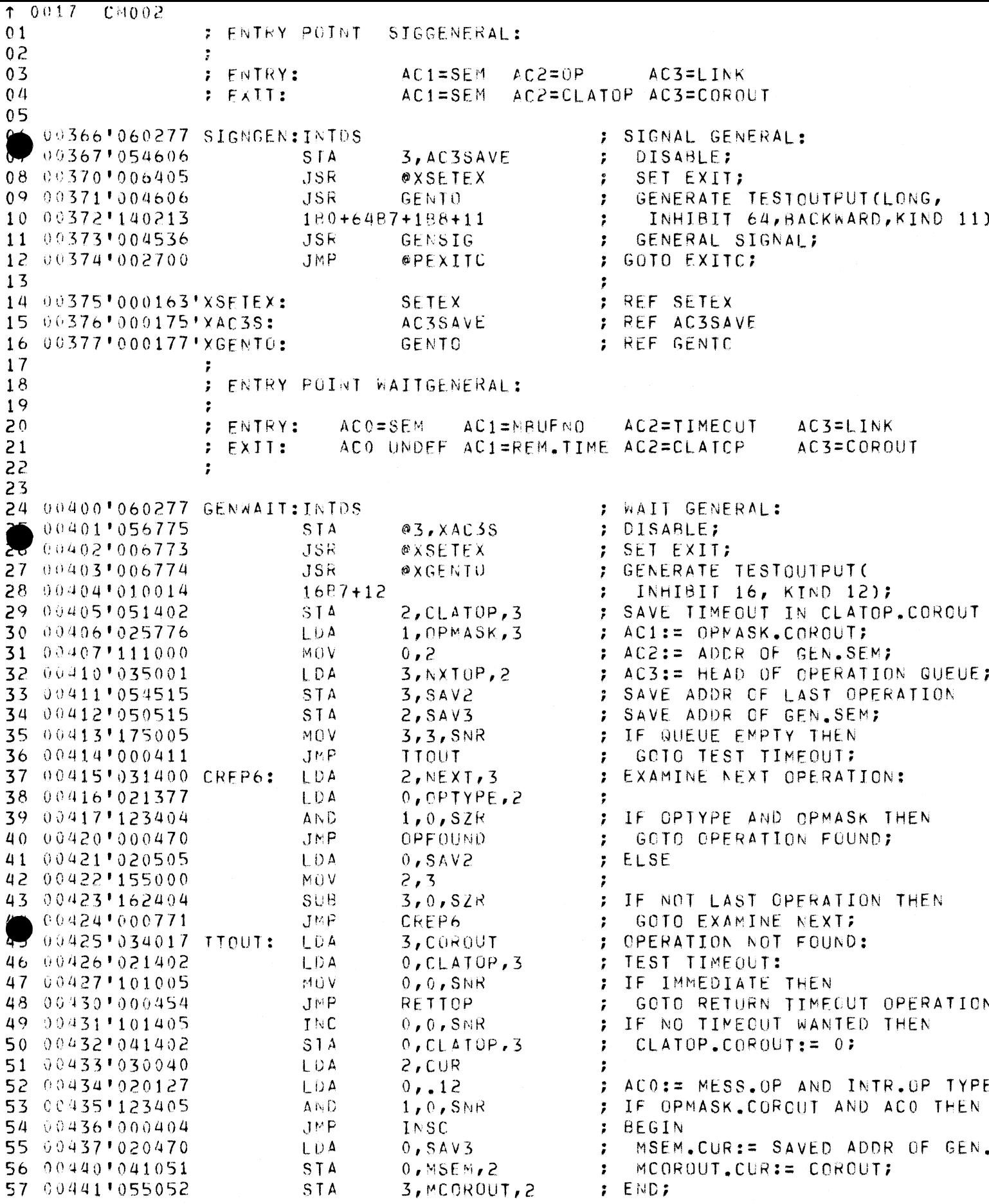

![](_page_17_Picture_1.jpeg)

![](_page_18_Picture_3.jpeg)

![](_page_19_Picture_2.jpeg)

![](_page_20_Picture_4.jpeg)

![](_page_21_Picture_1.jpeg)

![](_page_22_Picture_1.jpeg)

![](_page_23_Picture_5.jpeg)

![](_page_24_Picture_3.jpeg)

![](_page_25_Picture_1.jpeg)

![](_page_26_Picture_1.jpeg)

![](_page_27_Picture_1.jpeg)

![](_page_28_Picture_1.jpeg)

![](_page_29_Picture_5.jpeg)

Ĺ

 $10031$  $CM002$ : COROUTINE MONITOR  $01$  $0<sub>2</sub>$  $0<sub>3</sub>$ TEST FACILITIES  $\cdot$  $04$  $0<sub>5</sub>$ 01400'000715'PSCAN: ; REF SCAND SCAND <u>r </u> 01401'000177'PGFNT0: GENTO REF GENTO  $\ddot{ }$ G-08 01402 000175 PAC3SAVE: AC3SAVE **: REF AC3SAVE** 09 01403'000163'PSETEX: SETEX ; REF SETEX  $10$ ENTRY POINT CTEST:  $11$  $\ddot{\phantom{a}}$  $12$  $\mathbf{r}$ 13 ENTRY:  $AC3 = LINK$  $\ddot{r}$ ACO, 1, 2 UNCH, AC3=COROUT;  $14$ **EXIT:** ÷ 15 16 01404 060277 TEST: INTDS ; TEST: DISABLE; 17 01405 056775 STA 3, @PAC3SAVE  $\ddot{\phantom{a}}$ 18 01406 006775 **JSR GPSETEX**  $\ddot{\phantom{r}}$ SET EXIT; 19 01407 006772 GENERATE TESTOUTPUT( **JSR @PGENTO**  $\ddot{ }$ 20 01410 104011  $180 + 887 + 9$  $\ddot{r}$ KIND 9, INHIBIT 8); 21 01411 060177 INTEN  $\ddot{ }$ 22 01412'003401 **JMP** GOTO CEXIT.COROUT; @CEXIT, 3  $\ddot{ }$  $23$ ÷ FNIRY POINT CPRINT:  $24$  $\ddot{ }$  $\ddot{\phantom{0}}$ AC2=REF, AC3=LINK; ENTRY:  $\ddot{r}$ ACO, 1, 2 UNDEF, AC3=COROUT; 27  $\ddot{ }$ EXIT:  $28$ 29 01413'060277 TESTPRIMT: INTDS ; TESTPRINT: DISABLE; 30 01414'056766 STA 3.@PAC3SAVE  $\ddot{ }$ 31 01415 006766  $JSR$ **@PSETEX**  $\ddot{r}$ SFT FXII: 32 01416 006763 GENERATE TESTOUTPUT( **JSR** OPGENTO  $\ddot{ }$ 33 01417 104012 LONG, KIND 10, INHIBIT 8);  $180 + 887 + 10$  $\ddot{ }$ 34 01420 060177 INTEN  $\overline{I}$ 35 01421 003401 JMP @CEXIT,3 GOTC CEXIT.COROUT;  $\mathbf{r}$ 36  $\ddot{ }$  $37$  $\ddot{ }$ 38 ENTRY POINT CTOUT:  $\ddot{r}$ 39  $40$ AC2=REF, AC3=LINK; ENTRY: ÷ 41 FXIT: ACO, 1, 2 UNCH, AC3=COROUT;  $\ddot{r}$  $\mu$ 43 01422'060277 TESTOUT: INTDS  $\ddot{\phantom{0}}$ TESTOUT: DISABLE; 01423'056757 STA 3, @PAC3SAVE  $\ddot{\phantom{0}}$ 01424'006757 SET EXIT; **JSR @PSETEX**  $\ddot{r}$ 46 01425 037401 LDA  $3,00$ EXIT, 3  $\ddot{ }$ 47 01426 054402 **STA** TEST KIND:= CALL KIND; 3, TESTK  $\ddot{ }$ 48 01427'006752 **JSR** OPGENTO GENERATE TESTOUTPUT(  $\ddot{ }$ 49 01430 000000 TESTK:  $\Omega$ ĩ TESTKIND1; 50 01431 011401 SKIP OVER CALL KIND; ISZ  $CEXIT, 3$ t 51 01432 060177 INTEN ÷ 52 01433 003401 JMP  $@CEXII.3$ GOTO CEXIT.COROUT;  $\ddot{\phantom{a}}$ 53  $\ddot{\phantom{r}}$ 54 55  $001434'$ LAST= 56 57

![](_page_31_Picture_3.jpeg)

![](_page_32_Picture_2.jpeg)

![](_page_33_Picture_3.jpeg)

![](_page_34_Picture_2.jpeg)

![](_page_34_Picture_1.jpeg)

![](_page_35_Picture_11.jpeg)

 $\mathcal{A}^{\text{max}}_{\text{max}}$  and  $\mathcal{A}^{\text{max}}_{\text{max}}$